## **Sas** O Call Forwarding Instructions

# Bonzo CRM **Call Forwarding.**Everything You **Need to Know.**

### How do I turn on call forwarding on a Bonzo CRM line?

Bonzo CRM provides CRM services, and offers various calling features. To set up these features, you must contact Bonzo CRM directly.

#### 1. Get started

Start by forwarding your calls to SAS.

#### 2. Check it

Call your business from another phone to ensure you're forwarded.

#### 3. Have issues

Call your forward number directly to check if the line is working, and try to forward your calls again.

#### 4. We're here

Call 866-688-8912 or visit www.specialtyansweringservice.net

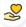

#### Hello

Call forwarding is how you get your businesses telephone calls to SAS

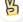

#### Easy

No installation necessary - call forwarding is probably already active on your line

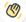

#### Goodbye

Cancel call forwarding when you're ready to answer your own calls again

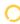

## Bonzo CRM Call Forwarding FAQs.

- How can I get in touch with Bonzo CRM?
  You can reach Bonzo CRM via email or chat.
- What is Bonzo CRM's email address?
  You can email Bonzo CRM at info@getbonzo.com.
- What is Bonzo CRM's website? https://getbonzo.com/

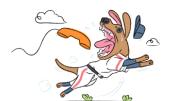